## **TP 1: Commande par Logique Flou**

## **Exercice :**

Pour mieux illustrer le concept d'un contrôleur flou, on comparera la performance d'un contrôleur PID classique avec le contrôleur flou. Le système sous étude est le suivant:

$$
G(s) = \frac{3}{(s+1)(s+2)(s+3)}
$$

En utilisant les méthodes classiques, on trouve que le contrôleur PID idéal a les valeurs suivantes:

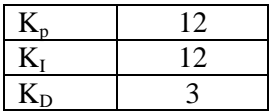

On utilisera la réponse à une entrée échelon unitaire du système avec PID pour comparer la performance.

Le système avec contrôleur flou et contrôleur PID devrait être le suivant:

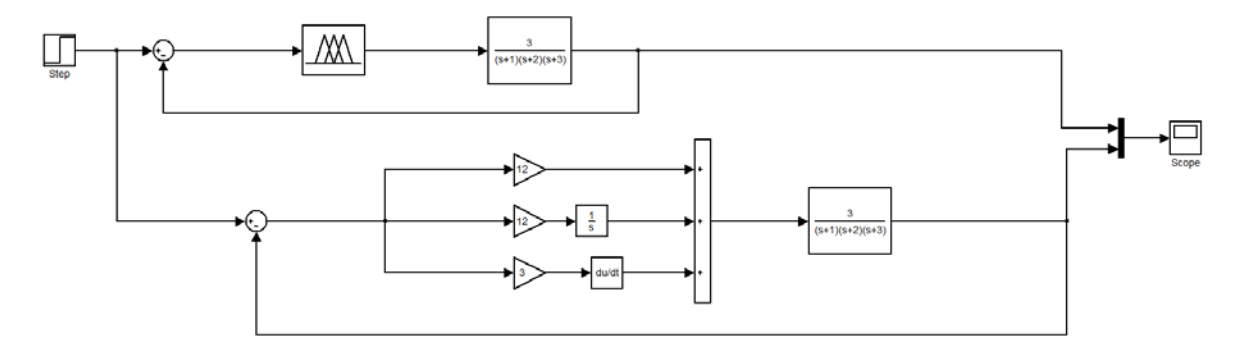

On a choisit que 3 valeurs linguistiques du contrôleur flou possibles, soit Négative, Zéro et Positive. Les fonctions d'appartenance entrée sortie sont présentées comme suit :

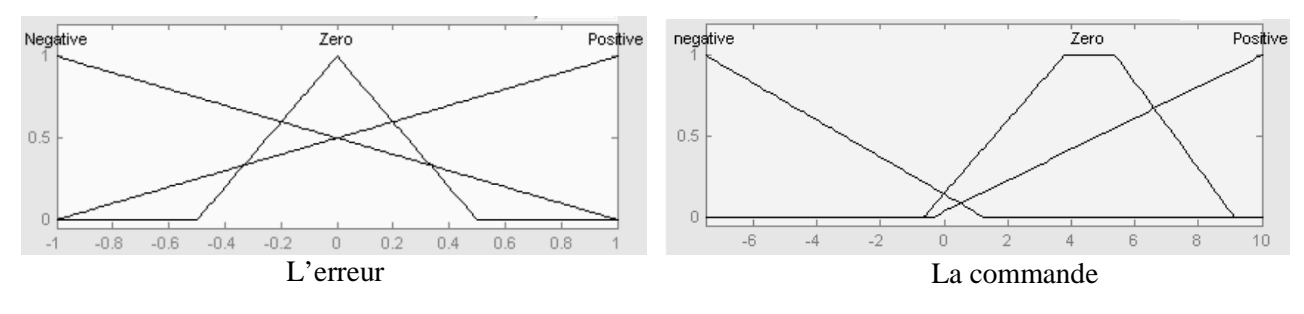

 Negative triangle ([-1 -1 1]) Zeros triangle  $([-0.5 0 0.5])$ Positive triangle ([-1 1 1])

Negative triangle ([-7.5 -7.5 1]) Zeros trapeze ([-0.5 3.5 5.26 9]) Positive triangle [-0.2 10 10])

- 1- Quel type du contrôleur flou s'agit-il ?
- 2- Quel est le nombre de règles floues
- 3- Etablir les règles floues
- 4- Réalisé le système de commande classique **(PID)** et flou sur Matlab simulink on utilisant **(Fuzzy Logic Toolbox)**.
- 5- Comparer les deux résultats du contrôleur flou et PID.